## **Abrechnungsformular**

für die Aus- und Fortbildung von betrieblichen Ersthelfenden

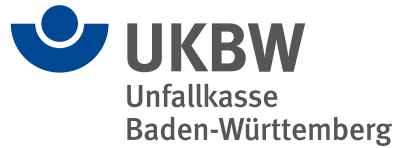

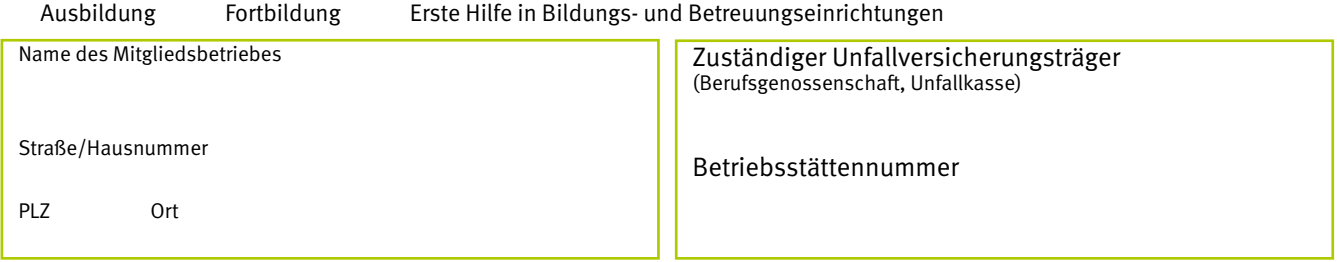

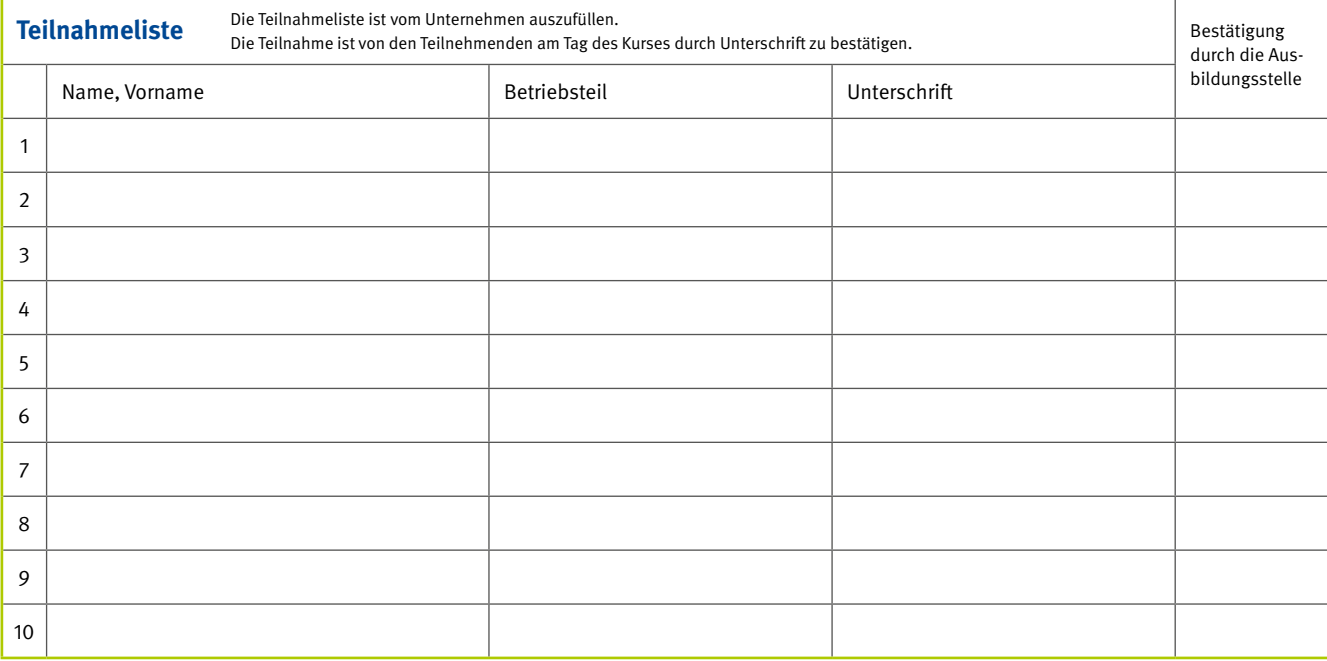

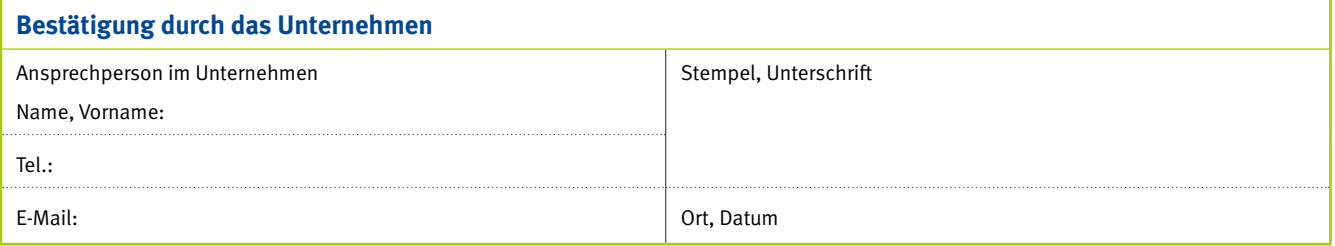

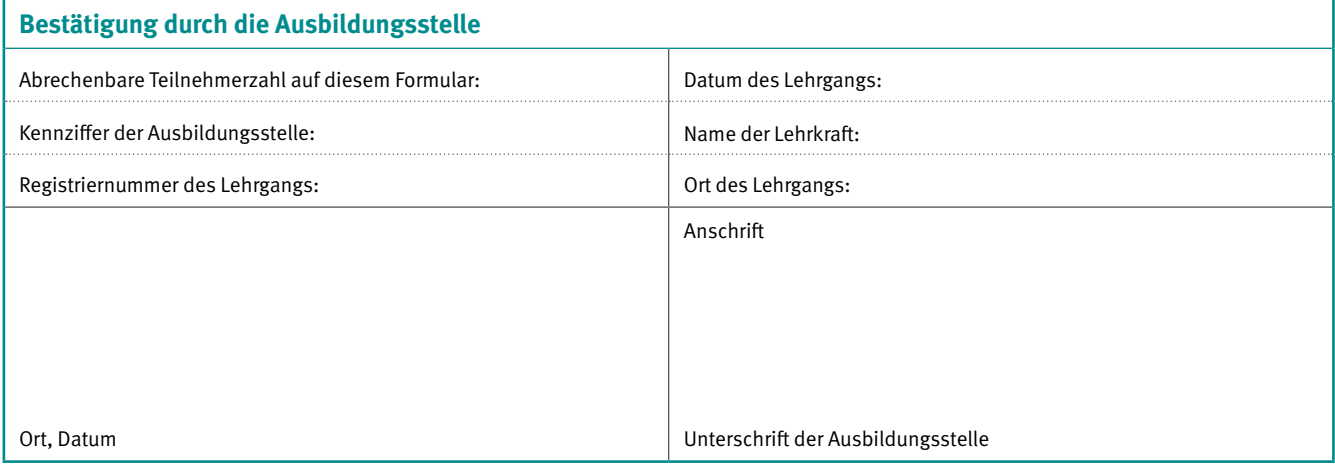

Die personenbezogenen Daten werden aufgrund des Art. 6 Abs. 1 lit. c und e DSGVO, § 199 Abs. 1 Nr. 5 i.V.m. § 23 SGB VII durch den Unfallversicherungsträger verarbeitet.